# Генериране на запитвания към базата от данни

# 1. Същност на заявките.

А) Обект Query - служи за извличане на точно определена информация;

Б) Видове заявки:

- За извличане на данни извеждат данни, отговарящи на определен критерий, без да променят таблицата;
- За модифициране на БД въвеждане на нови записи, коригиране или изтриване;

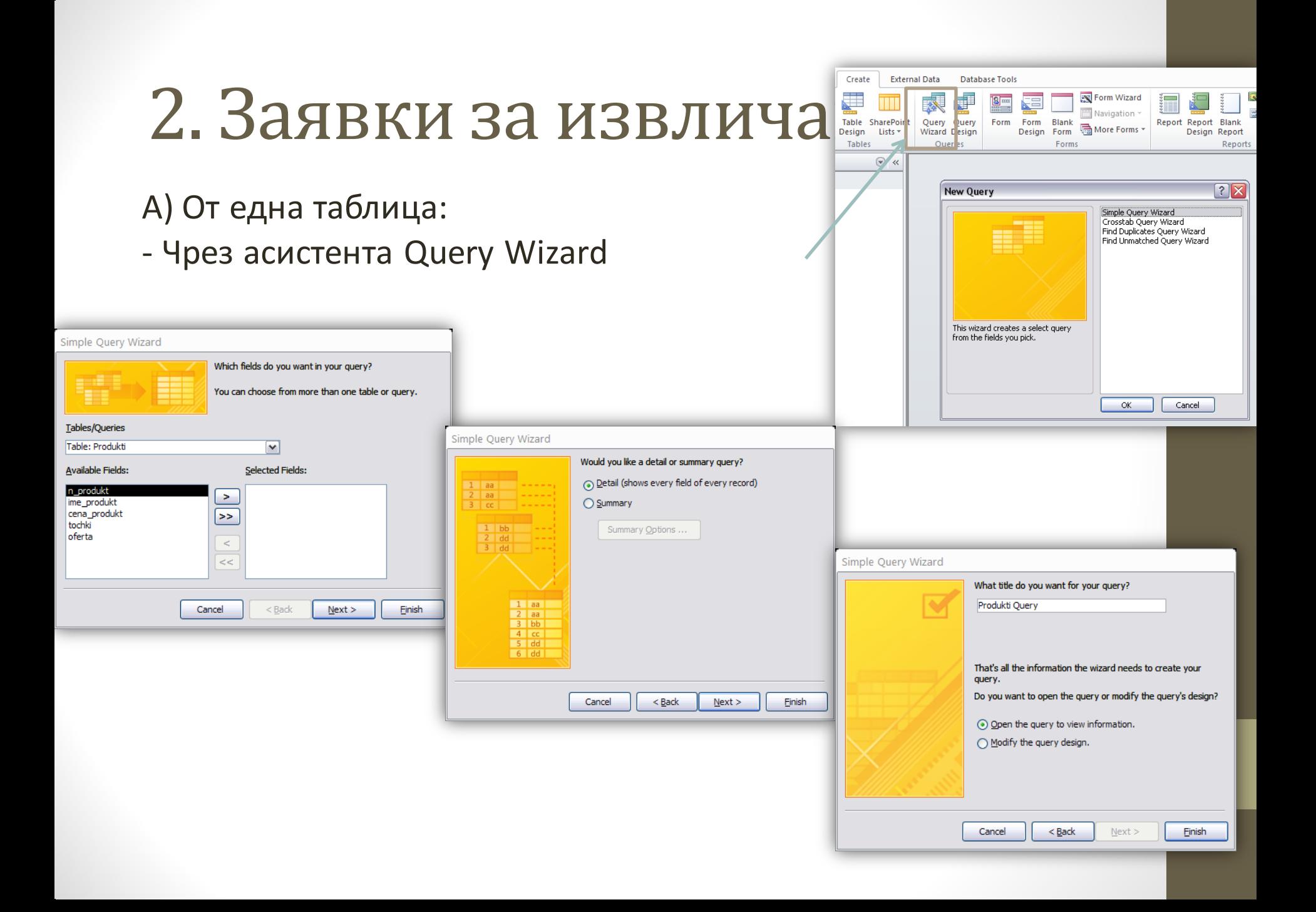

### - Чрез изгледа Design View

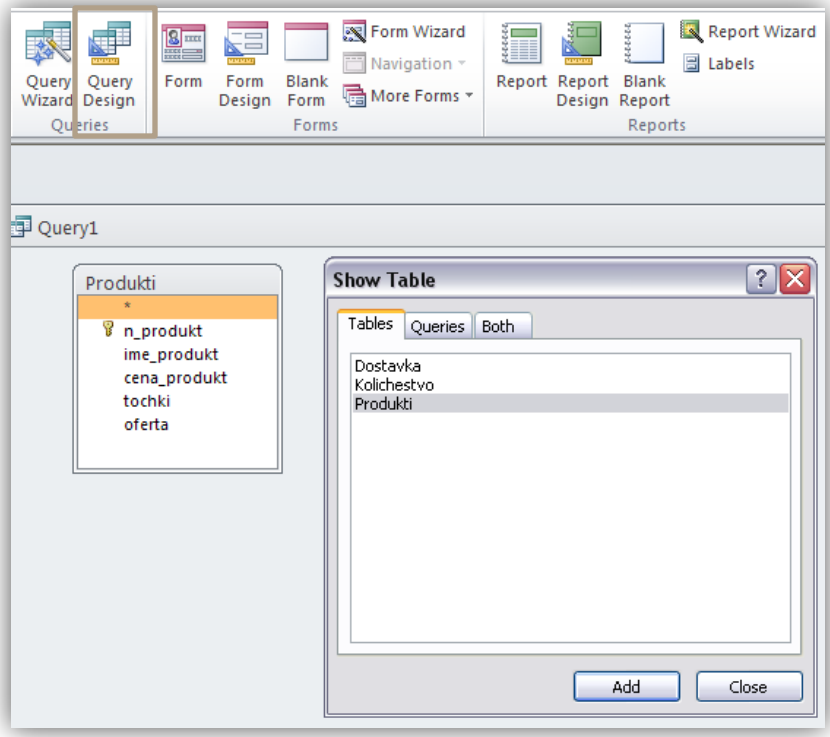

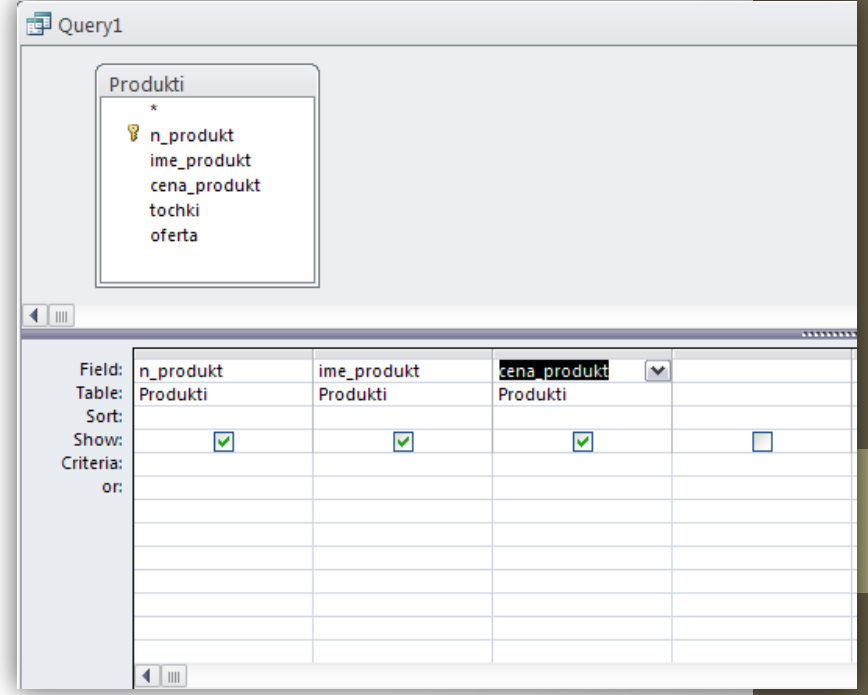

### Б) От няколко таблици – трябва да има връзки между таблиците - Relationships

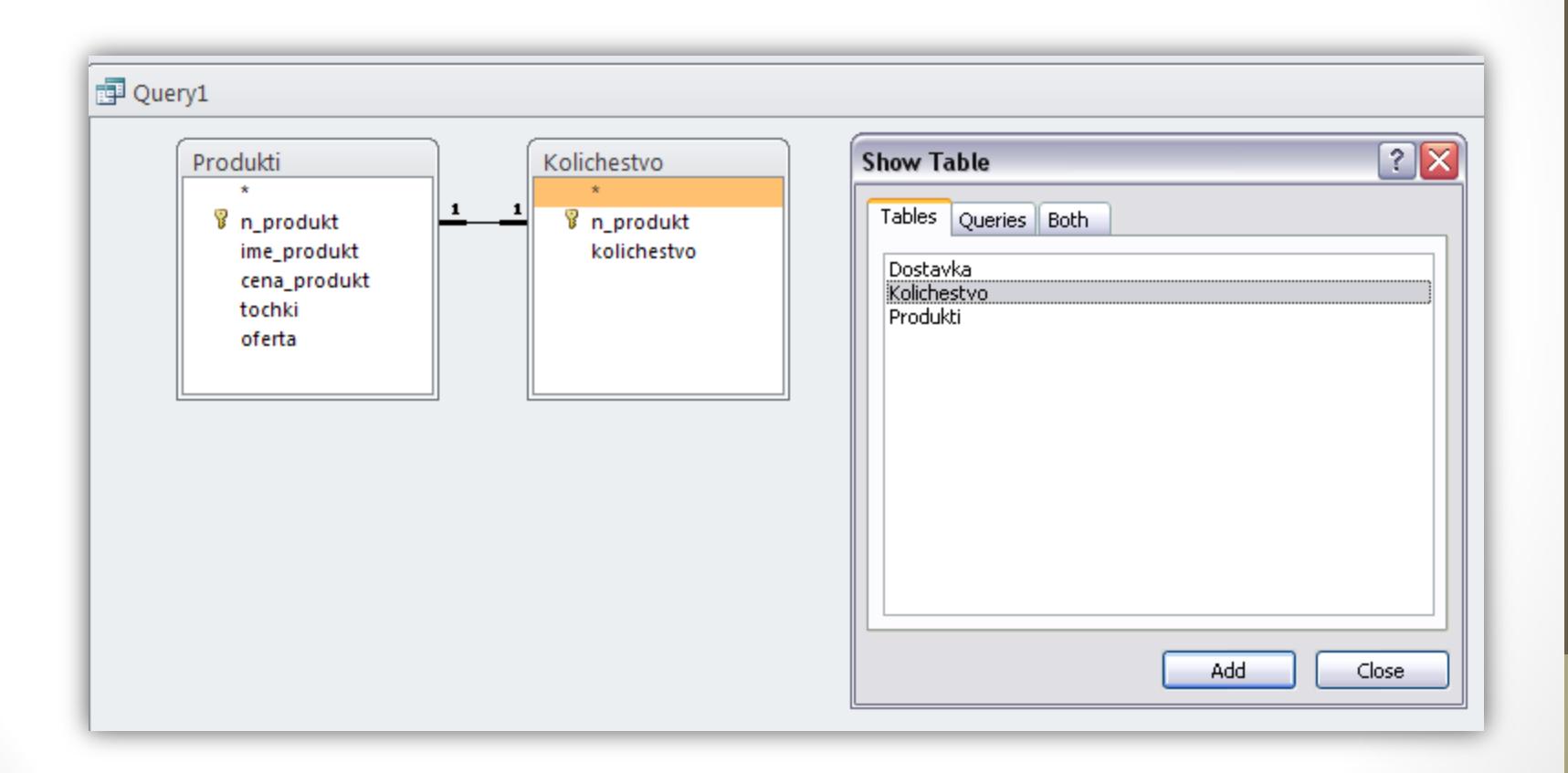

В) Заявки с критерии:

- Критерият за точно съвпадение се загражда в кавички; Пример: "Иван", "Иван" and "Георги" , "Иван" or "Марина", Not "Янко"

- За числови стойности: =25, <10.25, >5.00;

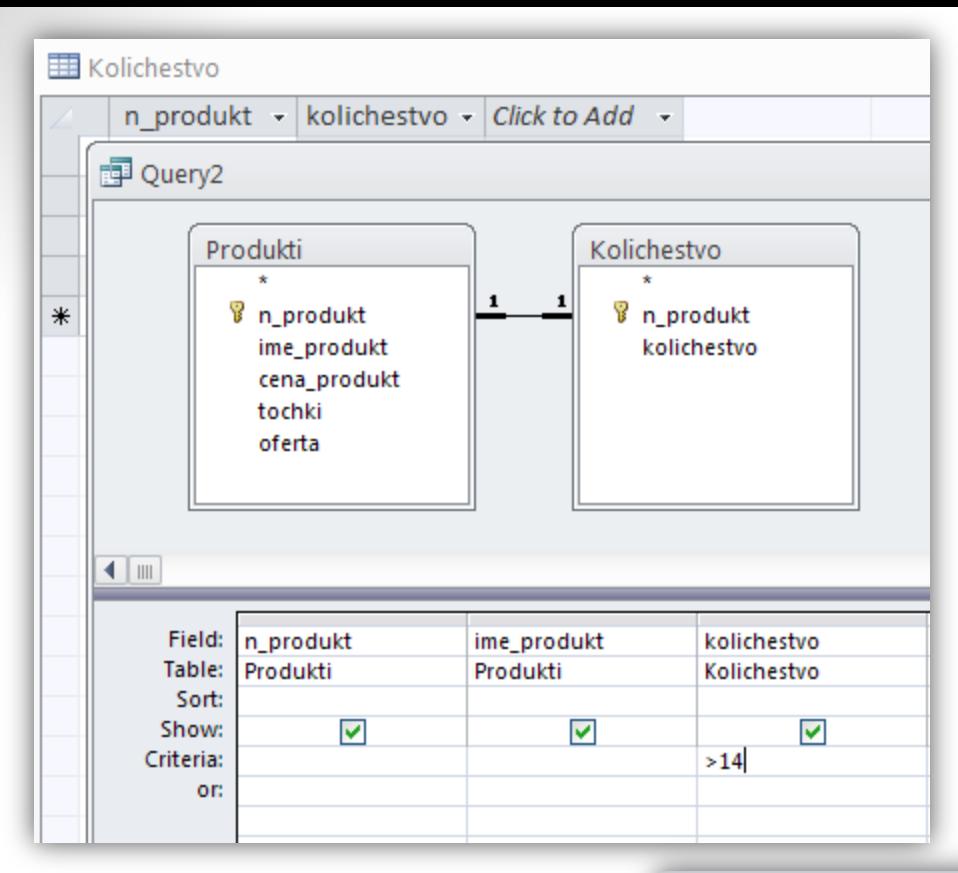

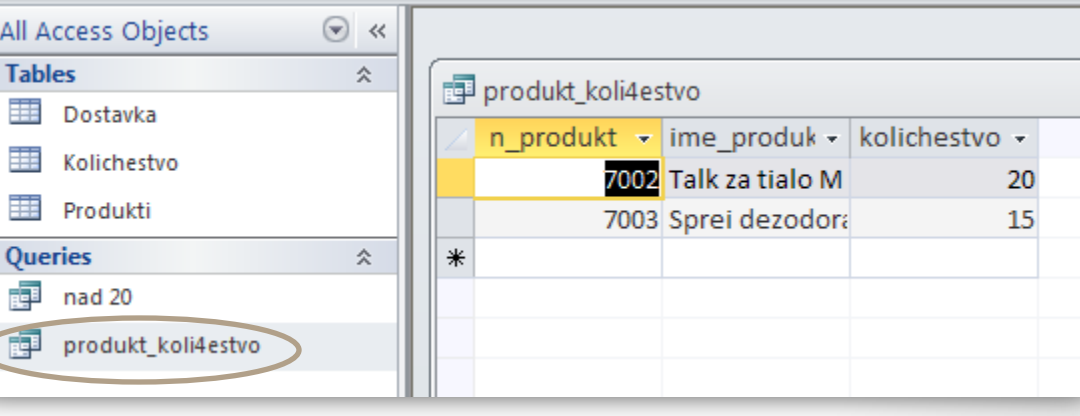

#### Г) Заявки с изчислителни полета

- Използват се формули; оператор са знаците +, -, \*, / и др., както и готови оператори като Sum, Count, Avg, Var
- От меню Design Totals

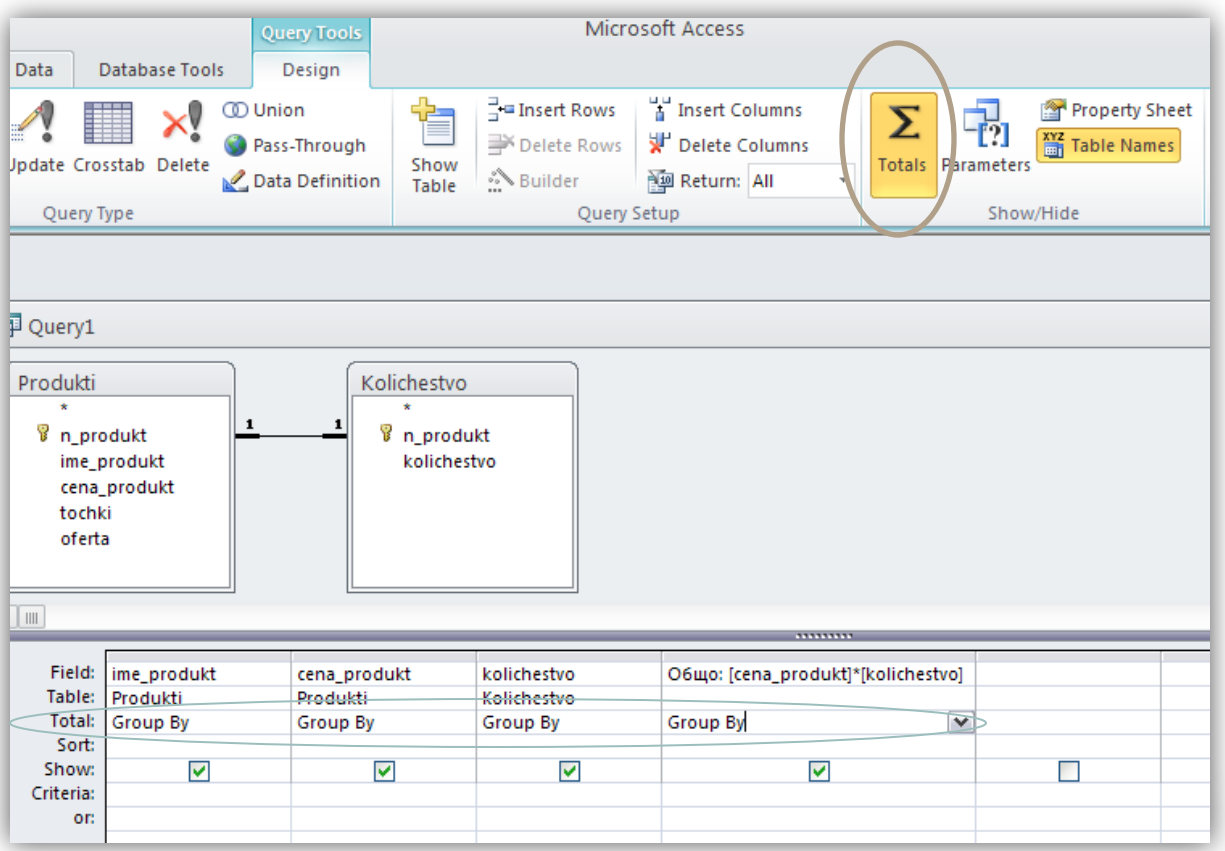

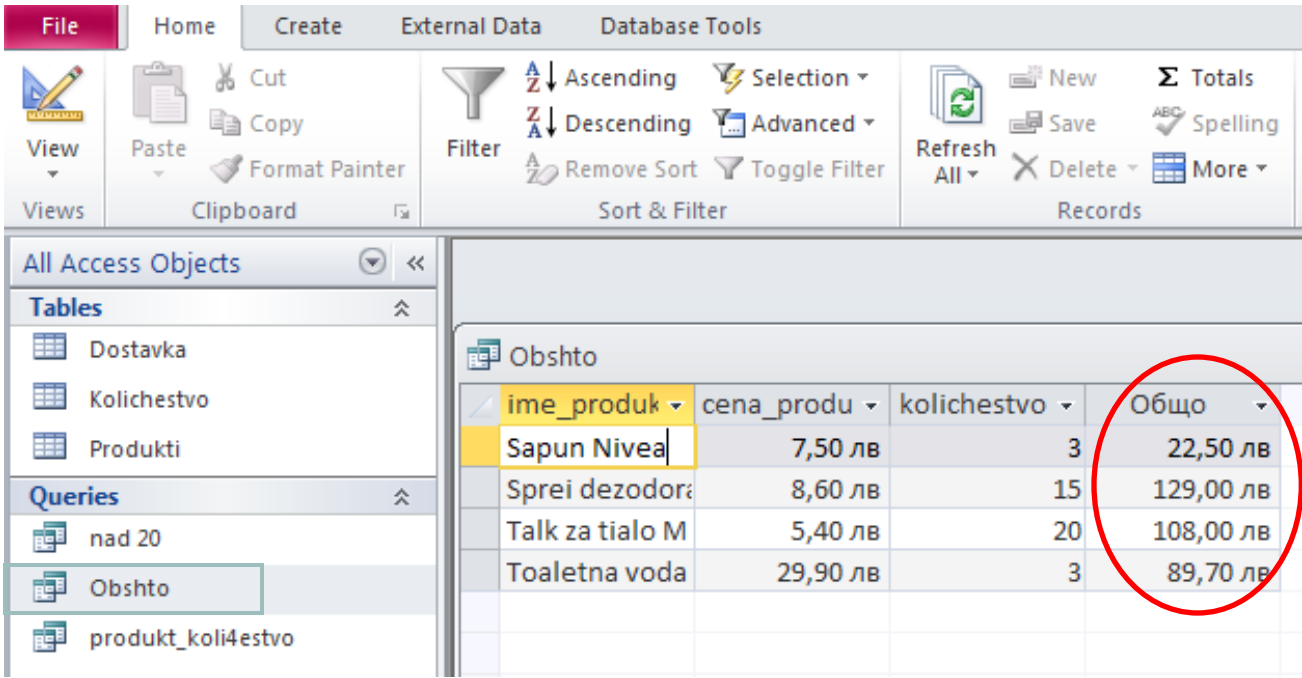

- Д) заявки с параметри критерият се задава в диалогов прозорец;
- В реда Criteria в квадратни скоби се записва въпросът

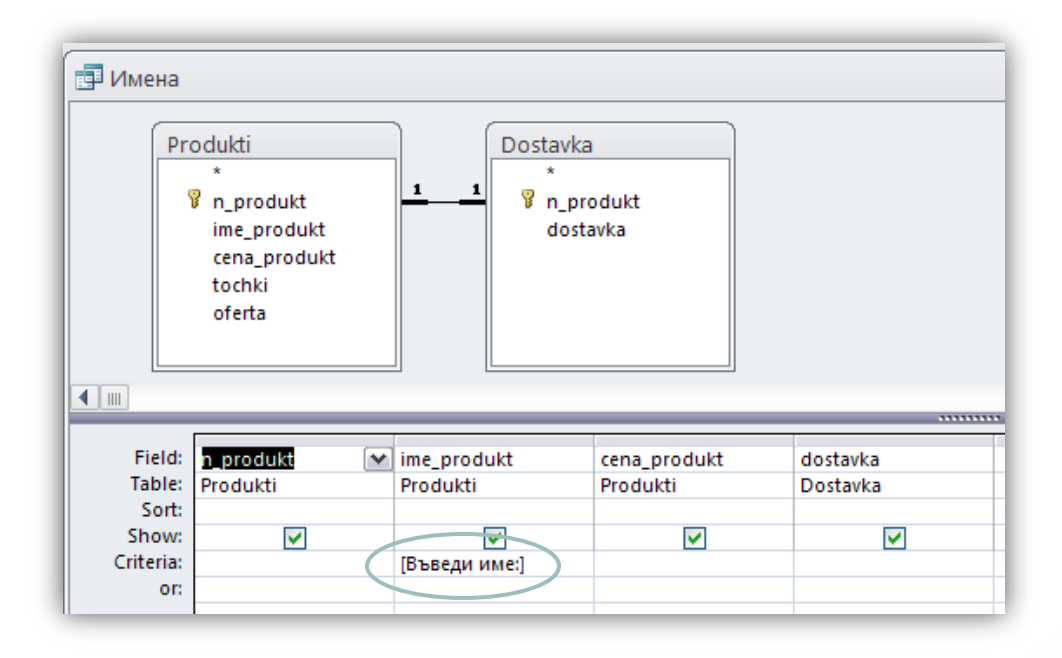

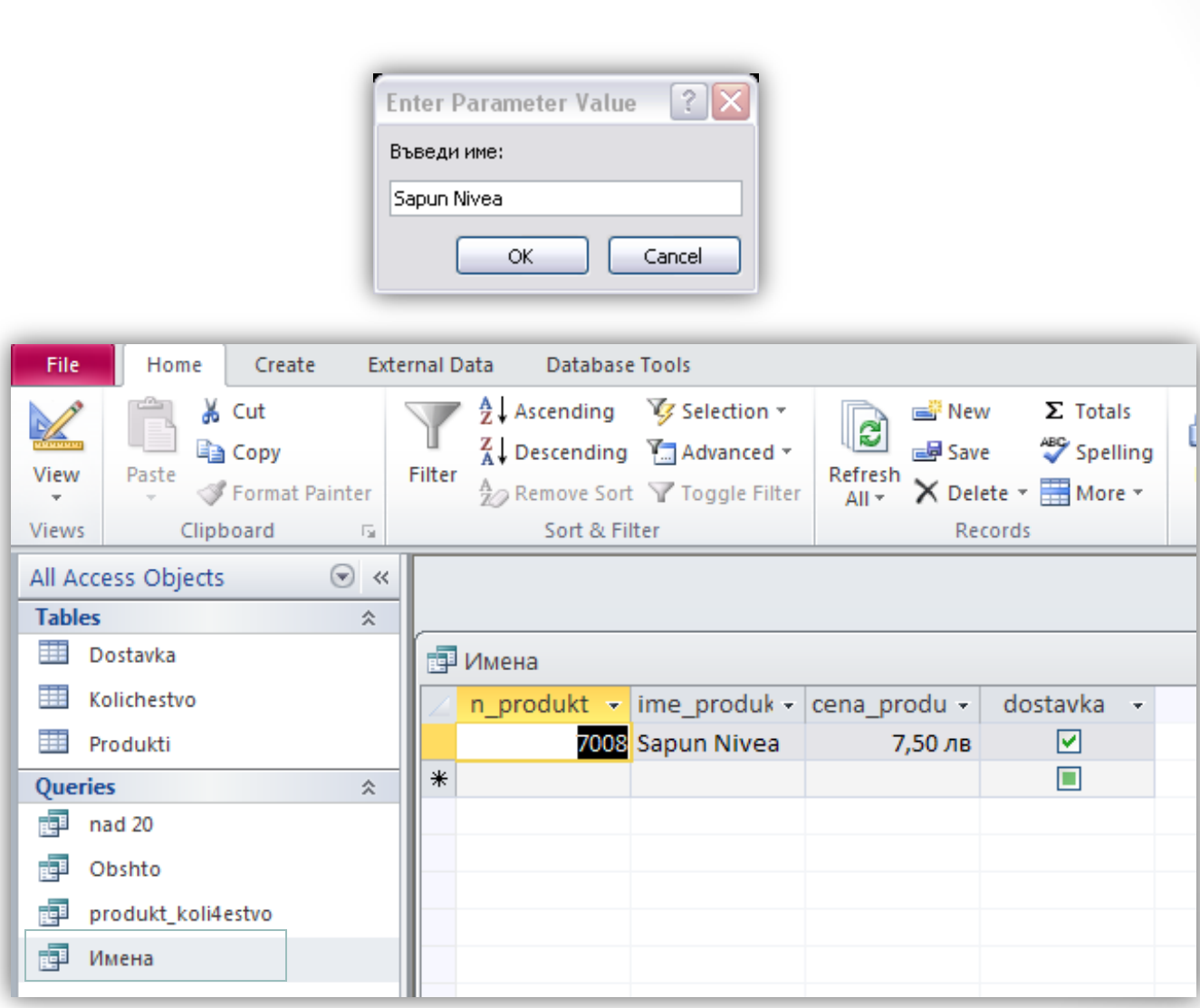

## 3. Заявки за модифициране на БД

#### А) заявки за обновяване - update

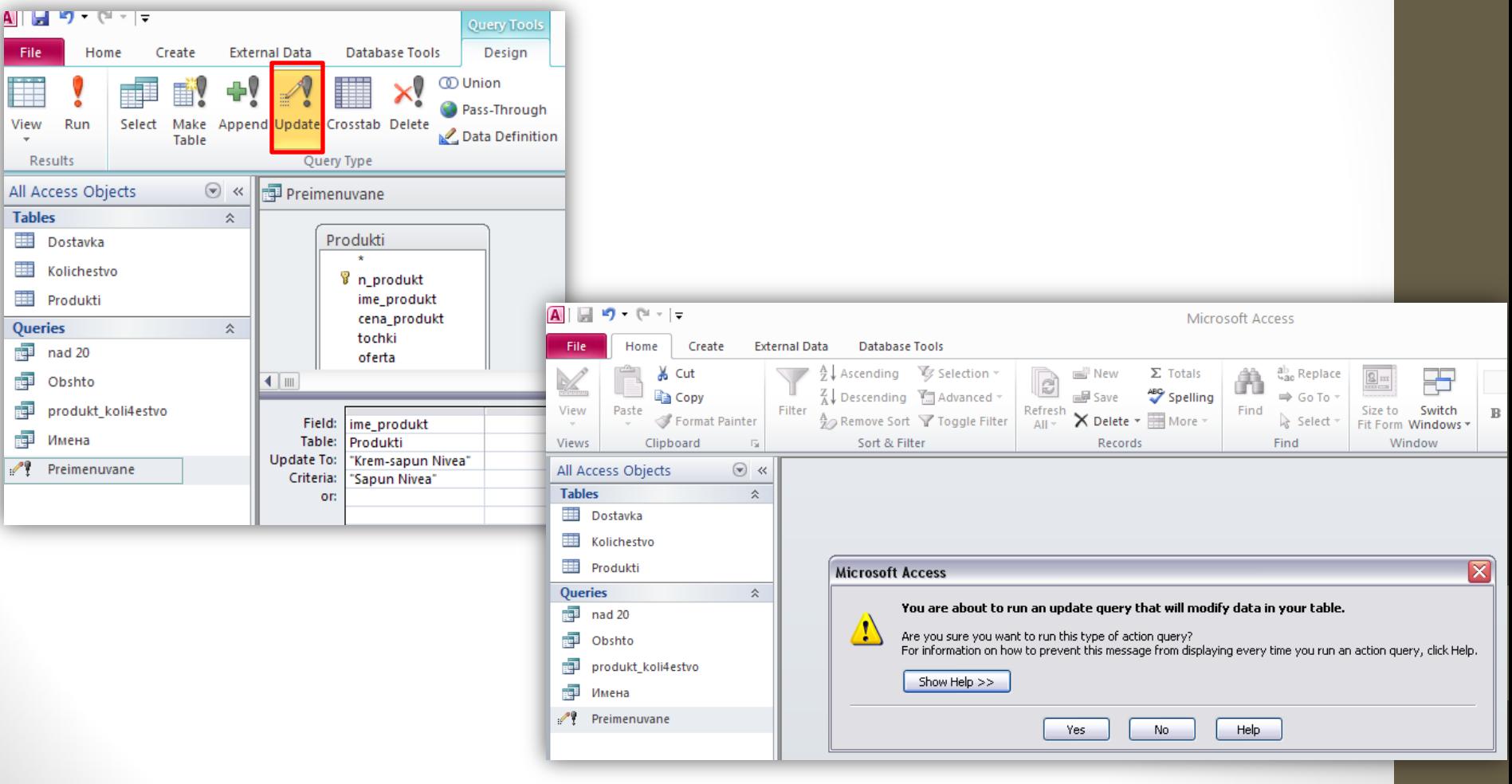

Б) заявки за добавяне – append

- Необходими са две таблици – една, откъдето ще вземате записи, и друга, където ще ги добавяте

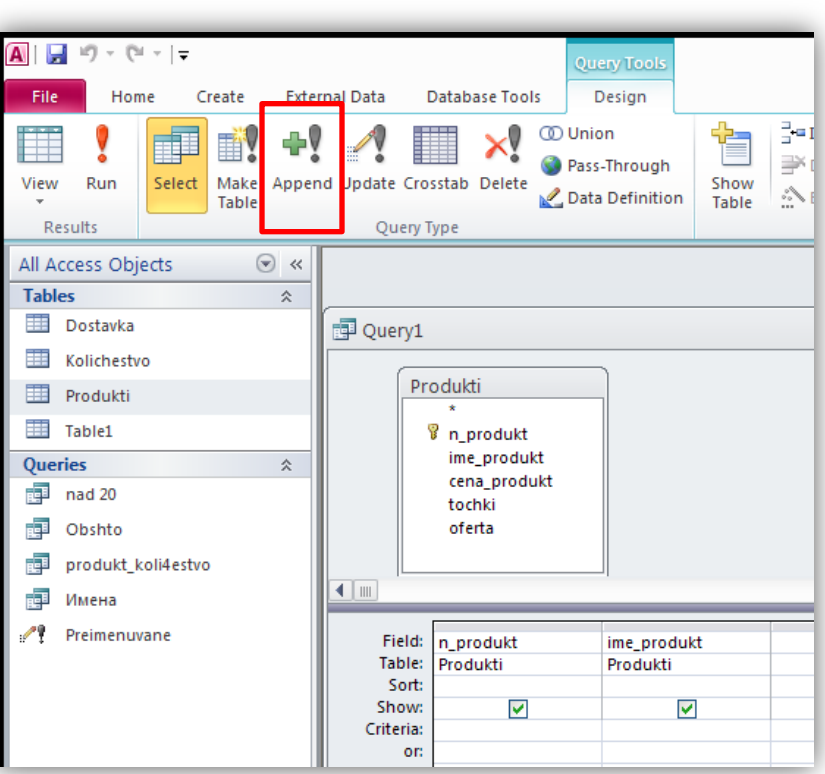

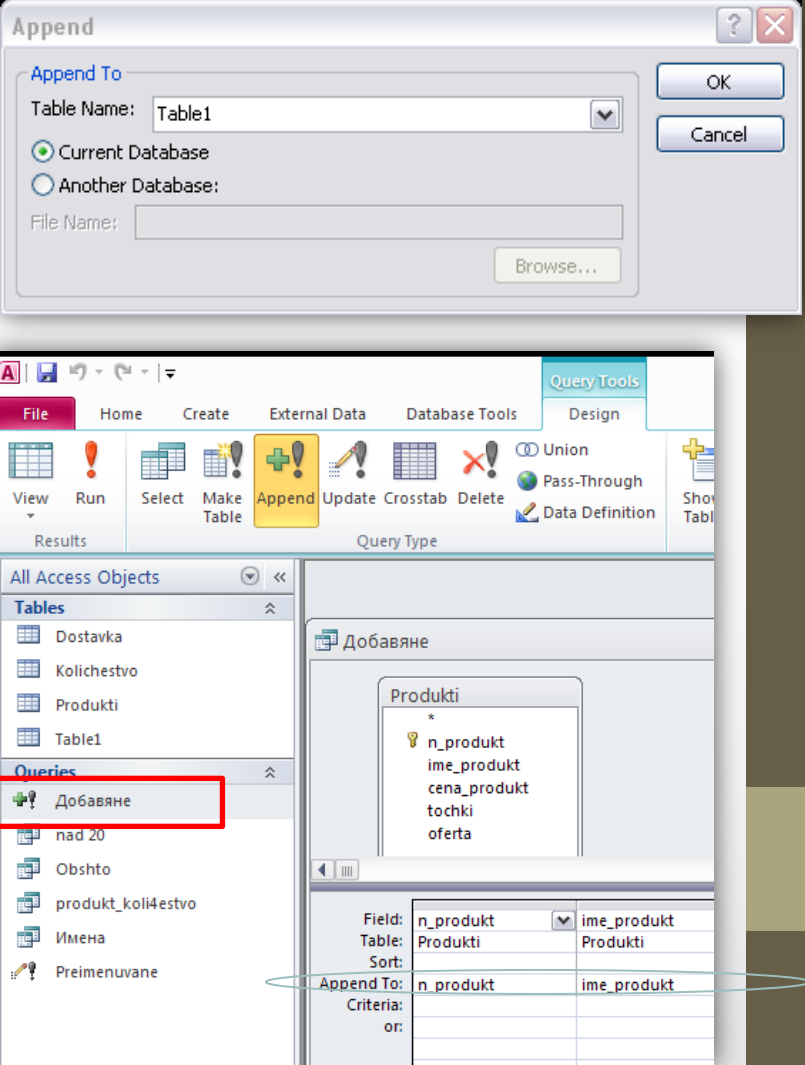

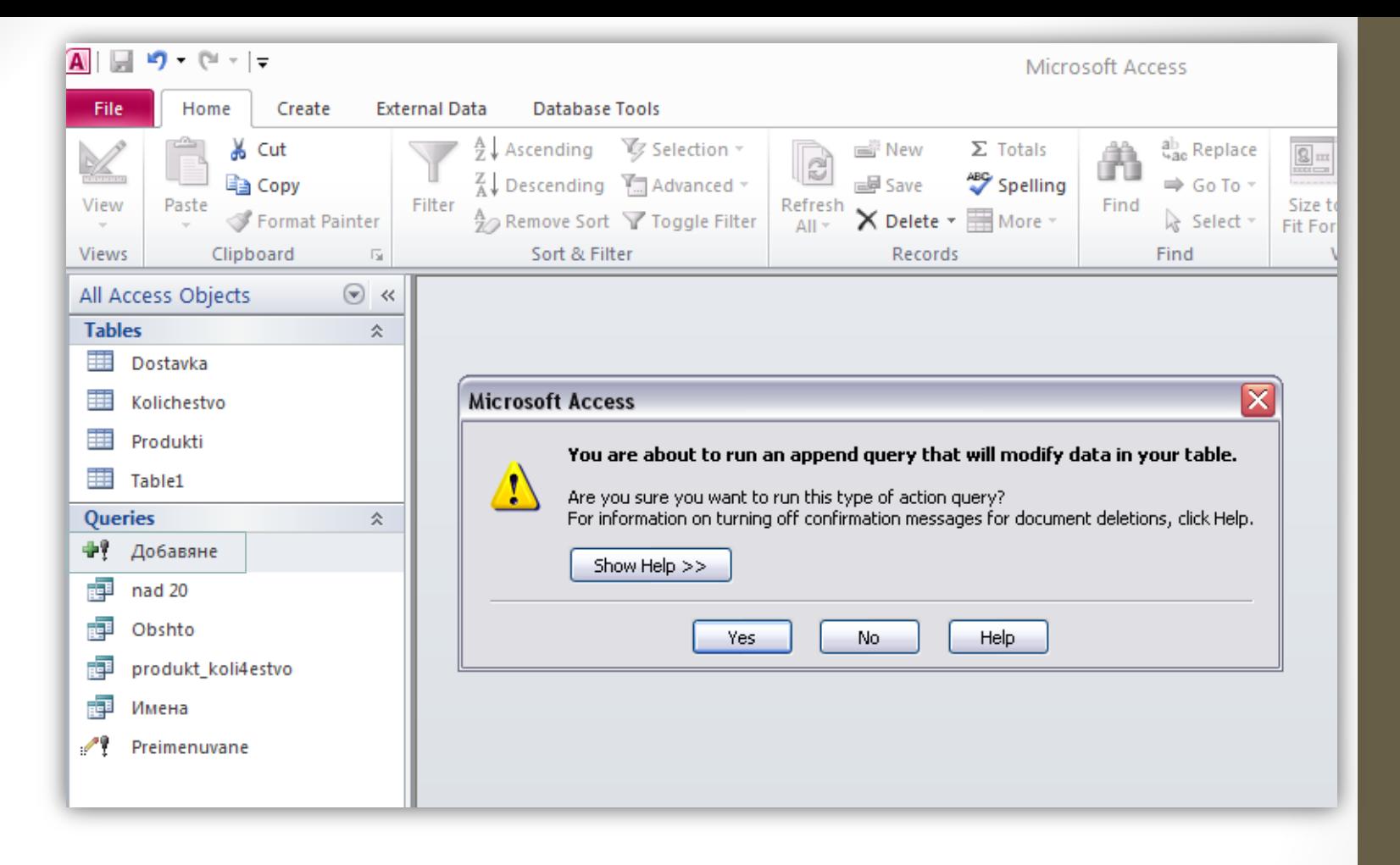

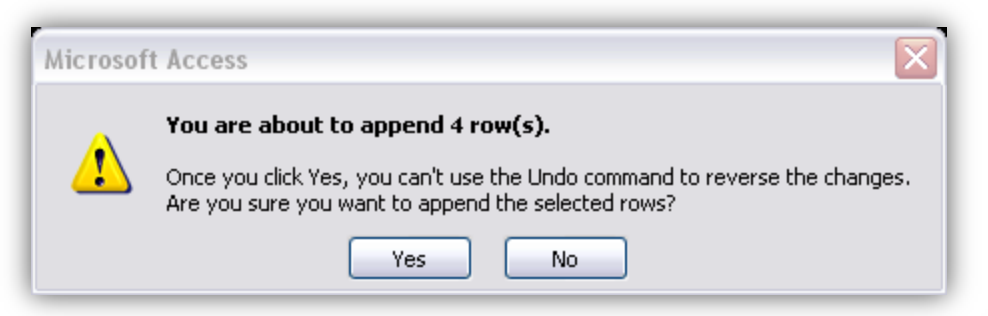

### В) заявки за изтриване - delete

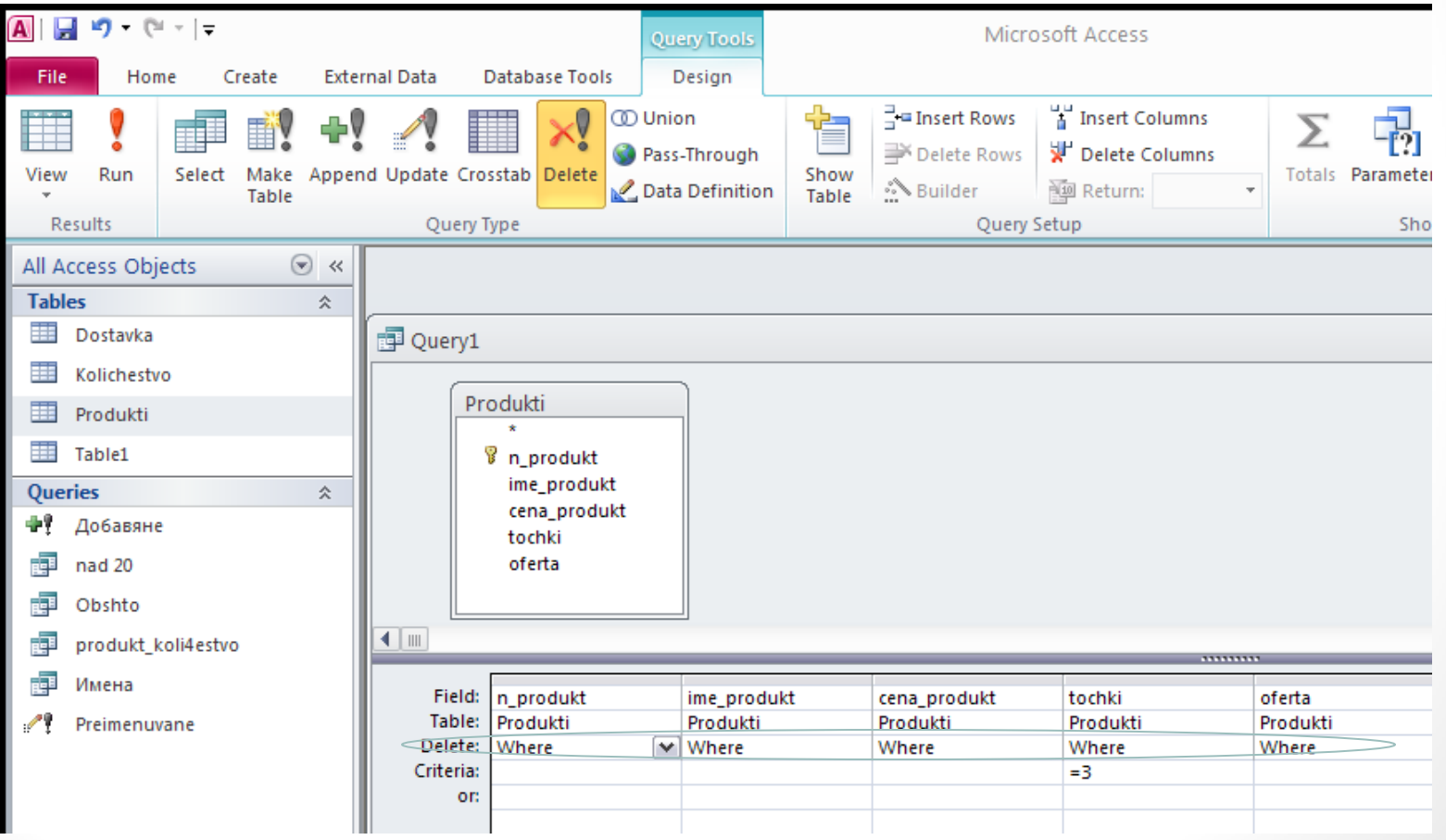

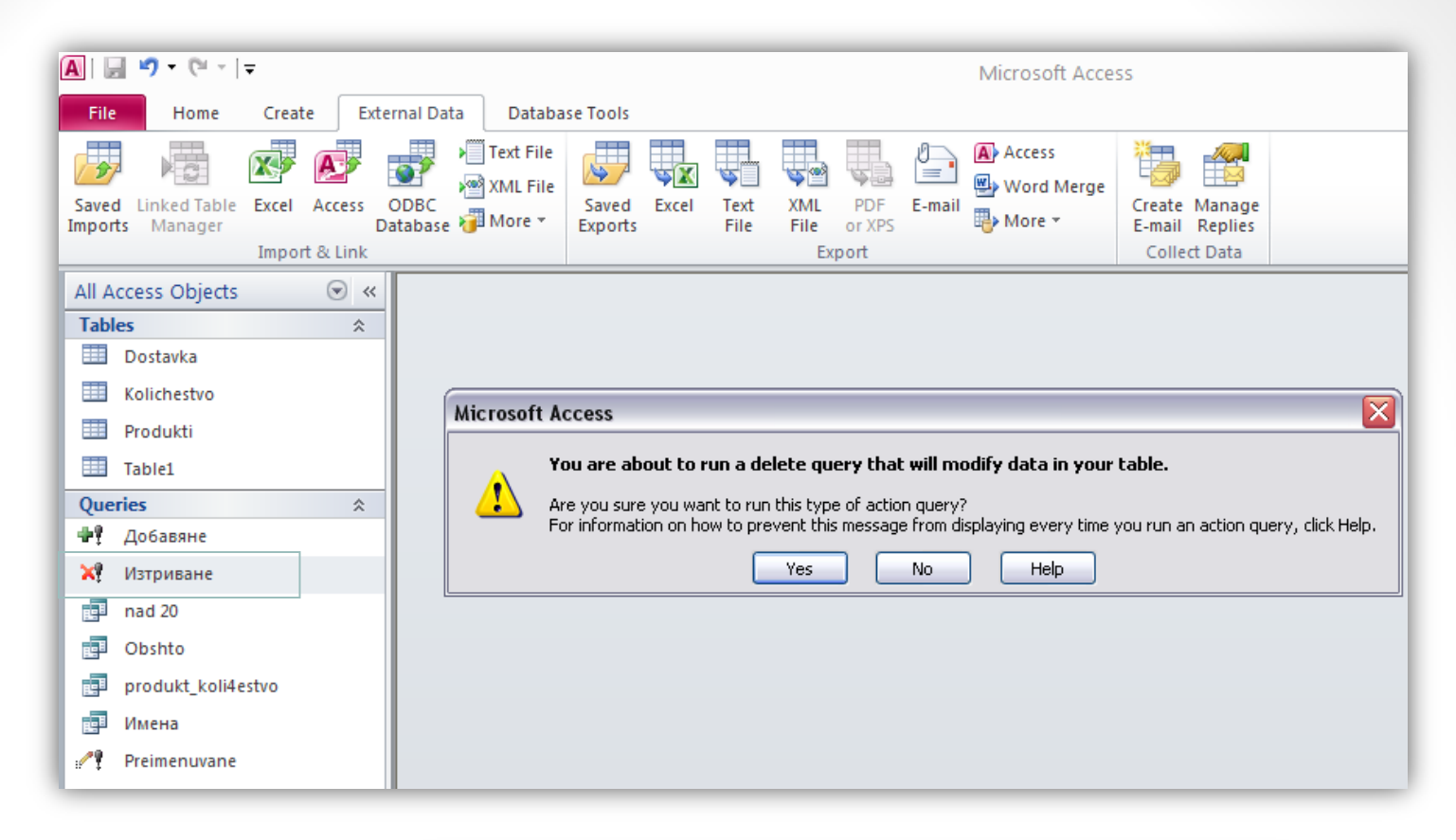

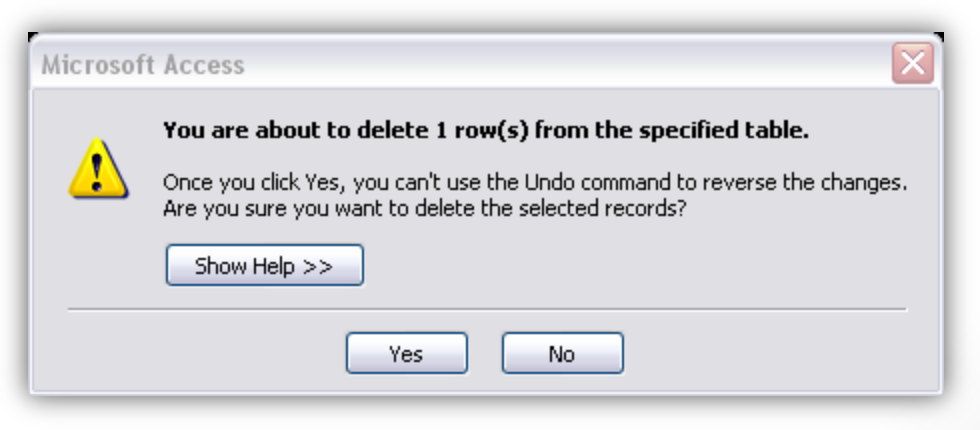